# IVU NI MED

# BIOSTATISTIKA

Tato prezentace je autorským dílem vytvořeným zaměstnanci Masarykovy univerzity. Studenti předmětu mají právo pořídit si kopii prezentace pro potřeby vlastního studia. Jakékoliv další šíření prezentace nebo její části bez svolení Masarykovy univerzity je v rozporu se zákonem.

# Typy proměnných

- Kvalitativní (kategoriální) proměnnálze ji řadit do kategorií, ale nelze ji kvantifikovatPříklad: pohlaví, HIV status, barva vlasů …
- Kvantitativní (numerická) proměnná

můžeme ji přiřadit číselnou hodnotuPříklad: výška, hmotnost, teplota, počet hospitalizací …

### Popis a vizualizace kvalitativních proměnných

- Popis kvalitativních dat: četnost jednotlivých kategorií
- Vizualizace kvalitativních dat: koláčový nebo sloupcový graf

### Příklad: Známka z biostatistiky (podzim 2014)

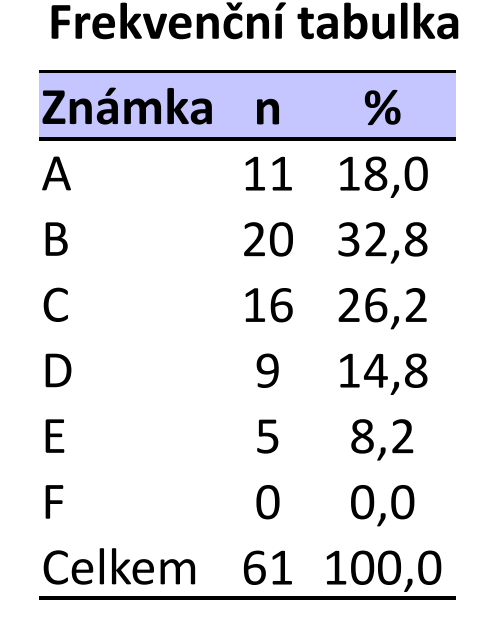

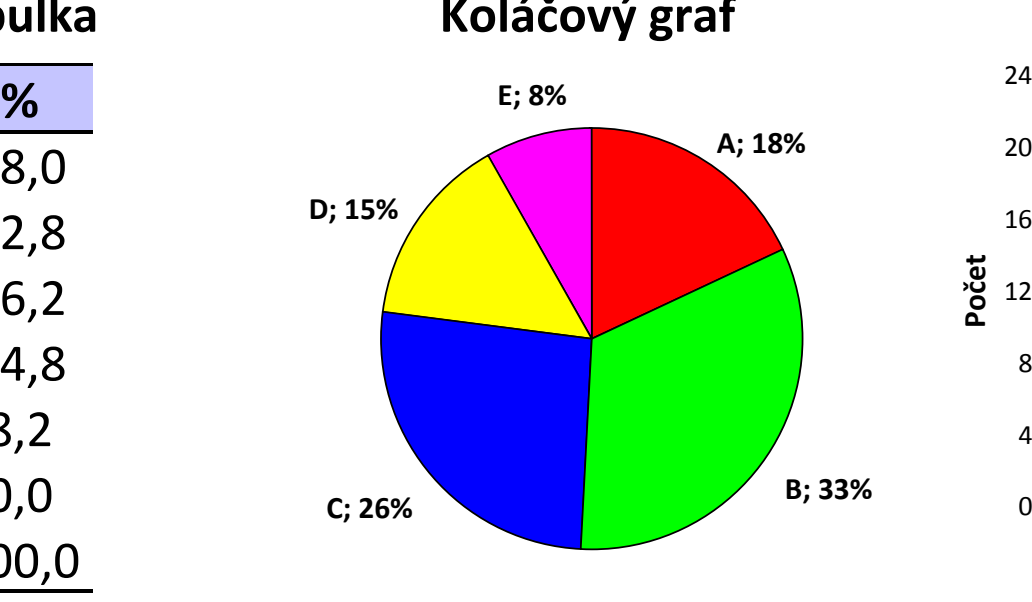

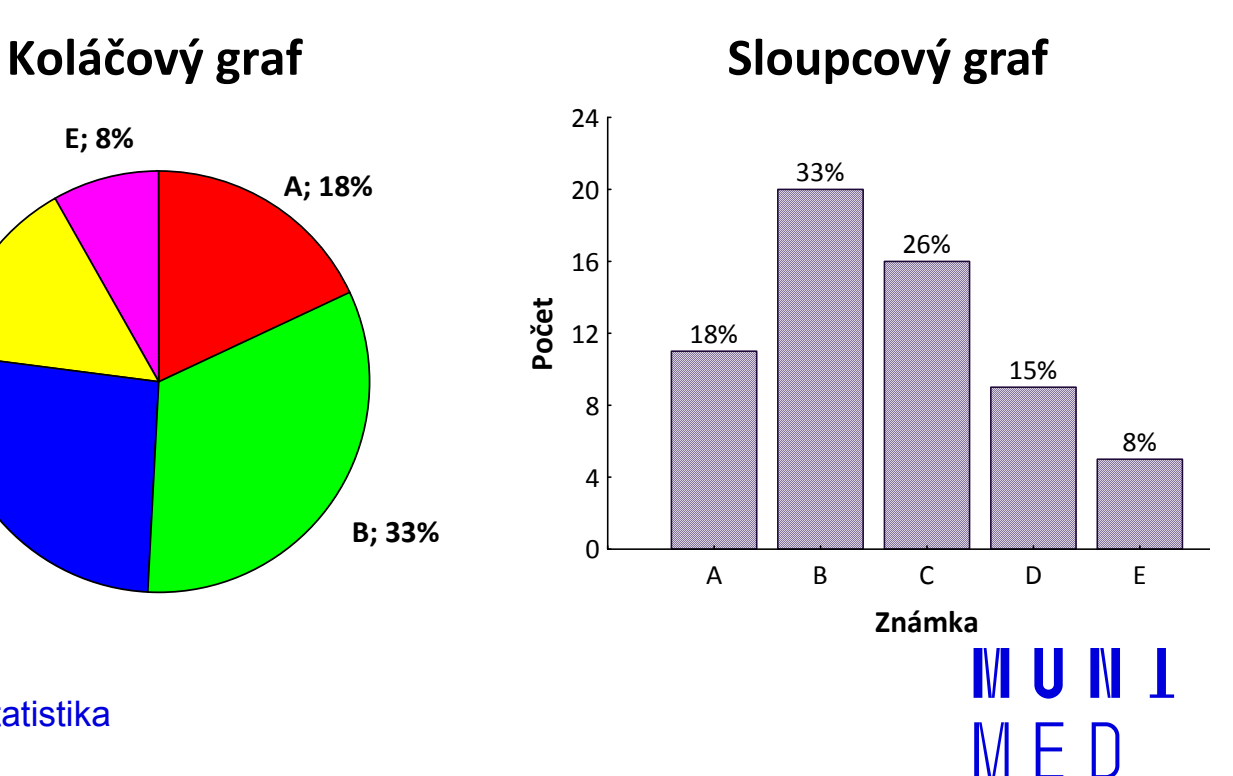

### Popis kvantitativních dat

Popis kvantitativních dat: charakteristika středu (průměr, medián aj.), charakteristika variability (rozptyl, rozsah hodnot, interkvartilové rozpětí aj.)

#### Příklad: Popis výšky pacientů (cm)

Popisné statistiky

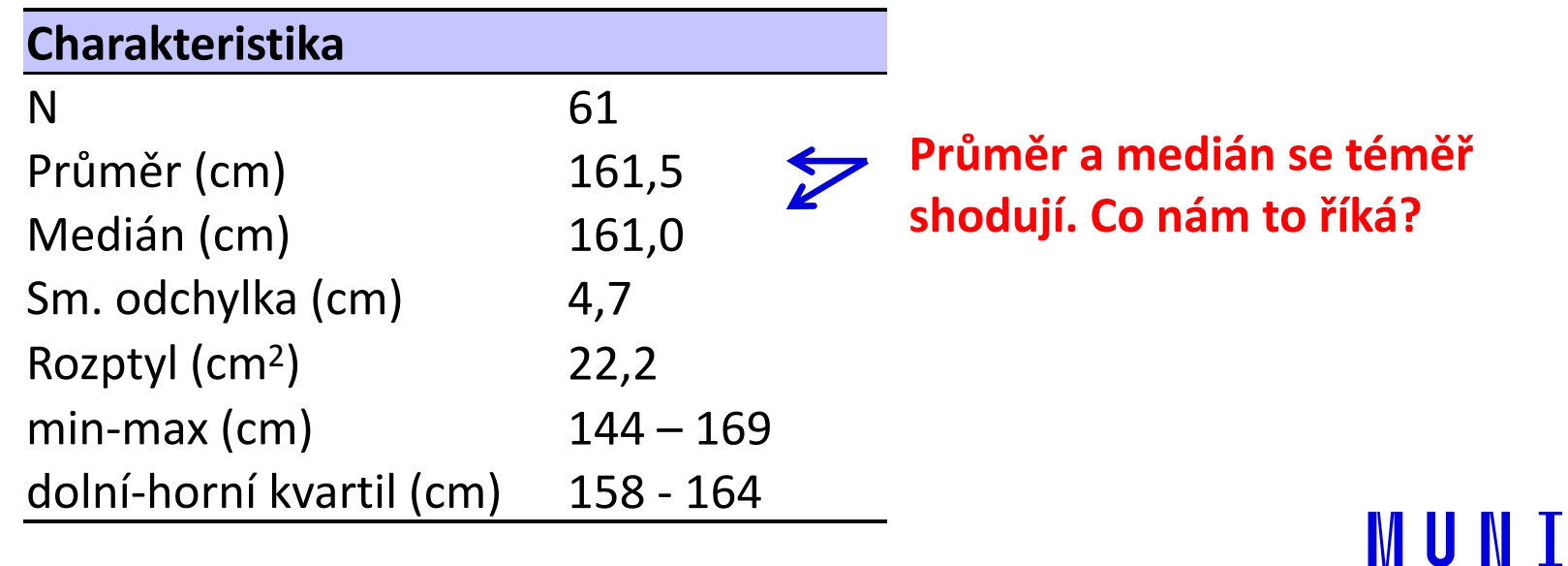

### Vizualizace kvantitativních dat

**Vizualizace kvantitativních dat:** nejčastěji pomocí krabicového grafu nebo histogramu

Příklad: Popis výšky pacientů (cm)

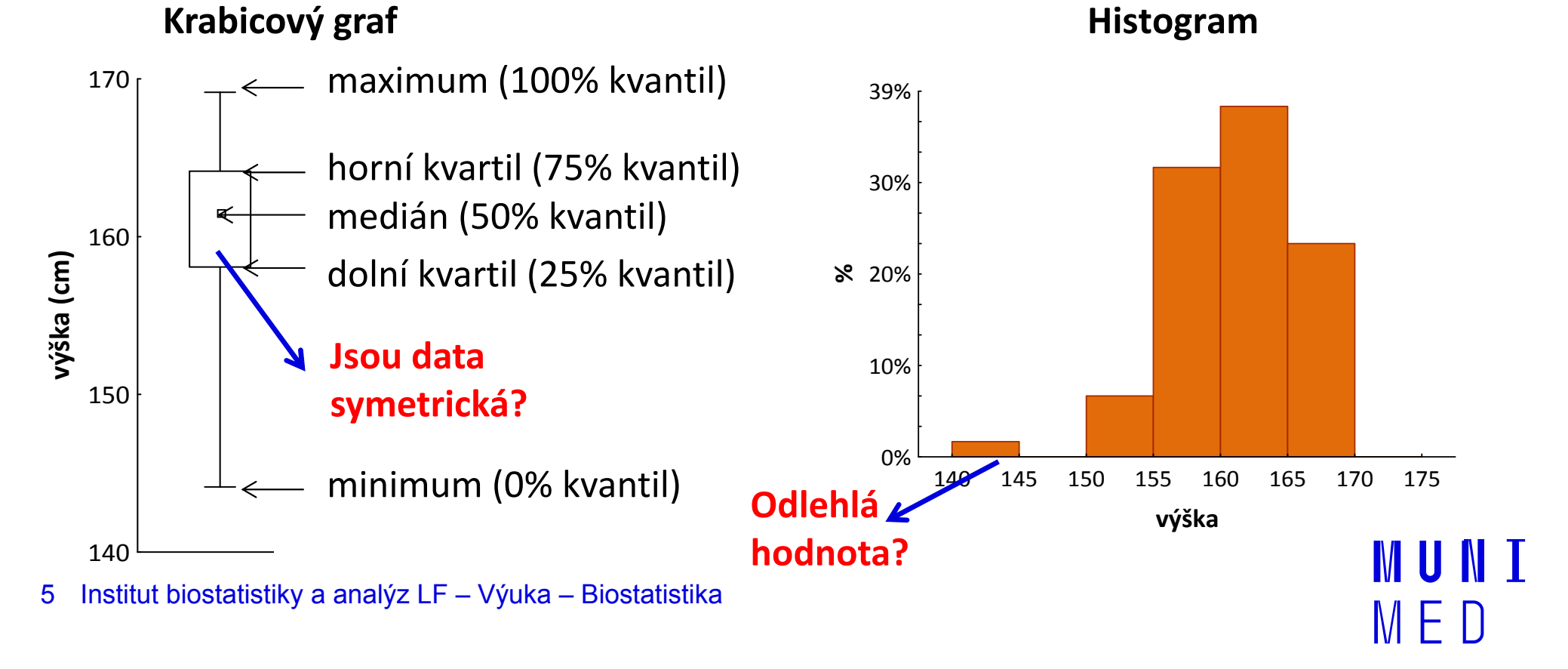

## Normální rozdělení

- Nejklasičtějším modelovým rozdělením, od něhož je odvozena celá řada statistických analýz je tzv. normální rozdělení, známé též jako Gaussova křivka.
- Popisuje rozdělení pravděpodobnosti spojité náhodnéveličiny, např. výška v populaci, chyba měření ...
- Je kompletně popsáno dvěma parametry:
	- <sup>μ</sup> střední hodnota  $σ^2$   $-$ – rozptyl

Označení: **N(μ, σ<sup>2</sup>** 2)

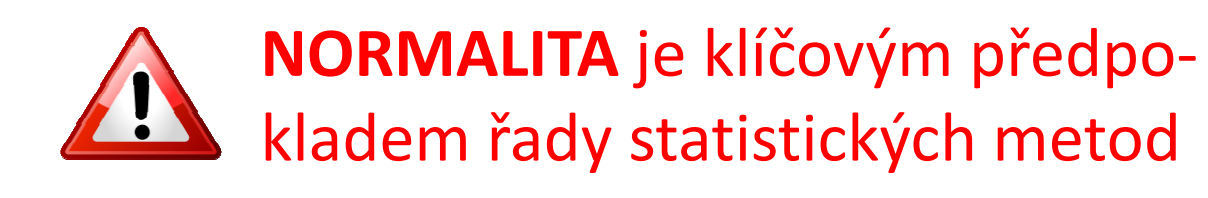

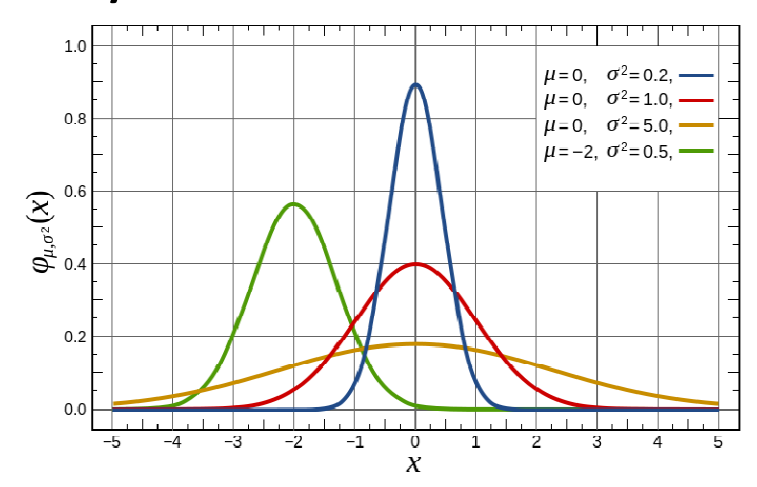

### Vizuální ověření normality

Pro hodnocení tvaru rozložení lze využíthistogram nebo normálně-pravděpodobnostný graf

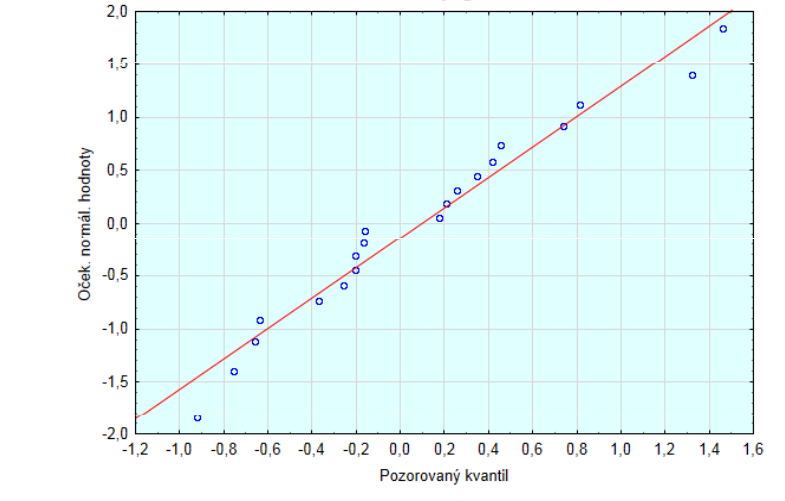

Normální p-graf

Pocházejí-li data z normálního křivka souhlasit s histogramem

7Institut biostatistiky a analýz LF – Výuka – Biostatistika

Pocházejí-li data z normálního Pocnázejí-il dáta z normálniho<br>rozložení, pak bude proložená<br>prozložení, pak bude proložená okolo přímky

III NI I

# Shapirův-Wilkův test normality

- Testy normality testují
	- $H_0$ : není rozdíl mezi zpracovávaným rozložením a normálním rozložením.

#### Shapirův-Wilkův test

Jde o neparametrický test použitelný i při velmi malých n (10) s dobrou sílou testu. Je zaměřen na testování symetrie.

Vždy je ovšem dobré prohlédnout si i histogram, protože některé odchylky od normality, např. bimodalitu některé testy neodhalí.

### Statistické testování – princip

Všechny statistické testy testují tzv. nulovou hypotézu. Proti ní stojí tzv. alternativní hypotéza.

- Nulová hypotéza H0H<sub>o</sub>: sledovaný efekt je nulový
- 

Alternativní hypotéza HA $_{\mathrm{A}}$ : sledovaný efekt není nulový

Statistické testování odpovídá na otázku, zda je pozorovaný rozdíl náhodný či nikoliv.

Testování nulové hypotézy probíhá většinou výpočtem tzv. testové statistiky a k ní je pak určena tzv. **p-hodnota**.

# Způsoby testování: P-hodnota

- Významnost hypotézy hodnotíme dle získané p-hodnoty, která vyjadřuje pravděpodobnost, s jakou číselné realizace výběru podporují H<sub>0</sub>, je-li pravdivá.
- P-hodnotu porovnáme s hladinou významnosti  $\boldsymbol{\alpha}$ (stanovujeme ji na 0,05).
- P-hodnotu získáme při testování hypotéz ve statistickém softwaru.

Je-li **p ≤ α**, pak H<sub>o</sub> zamítáme na hladině významnosti α a přijímáme H<sub>A</sub>. Je-li  $\mathsf{p} \triangleright \pmb{\alpha}$ , pak H $_0$  $_{0}$  nezamítáme na hladině významnosti α.

**TIM** 

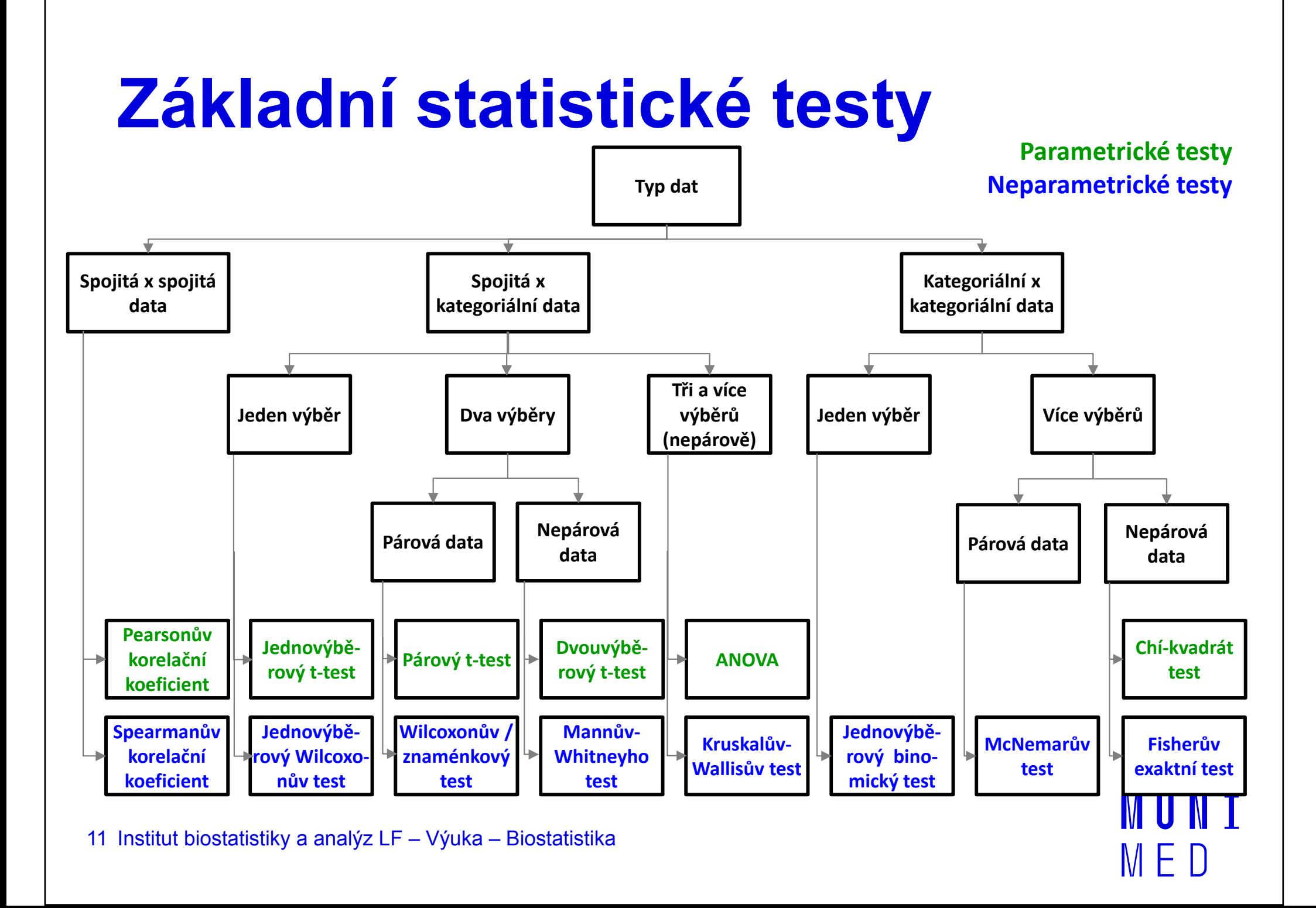

# Jednovýběrový test

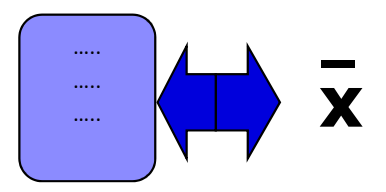

- 1. Stanovení nulové a alternativní hypotézy:
	- **H<sub>o</sub>:** Průměr výběru je rovný referenční hodnotě.
	- H<sub>A</sub>: Průměr výběru není rovný referenční hodnotě.
- 2. Ověření normality rozdělení hodnot výběru(vizuálně i statistickým testem: Shapiro-Wilkův test). Předpoklad splněn =>|j**ednovýběrový t-test** Předpoklad nesplněn  $\Rightarrow$  Wilcoxonův test, znaménkový test
- 3. Vypočítaní hodnoty testové statistiky a p-hodnoty. Když je vypočítaná p-hodnota menší než zvolená hladina významnosti α = 0,05, zamítáme nulovou hypotézu.

## Párový test

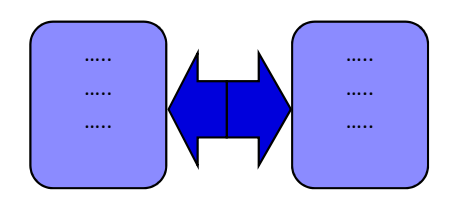

### 1. Stanovení nulové a alternativní hypotézy:

**H<sub>o</sub>:** Průměry před a po léčbě se neliší.

- H<sub>a</sub>: Průměry před a po léčbě se liší.
- 2. Spočítání diference hodnot a prohlédnutí jejich průběhu. Ověření normality rozdělení diferencí

(vizuálně i statistickým testem: Shapiro-Wilkův test).

Předpoklad splněn => párový t-test Předpoklad nesplněn =><mark>|párový Wilcoxonův/znaménkový t.</mark>

3. Vypočítaní hodnoty testové statistiky a p-hodnoty. Když je vypočítaná p-hodnota menší než zvolená hladina významnosti α = 0,05, zamítáme nulovou hypotézu.

# Dvouvýběrový test

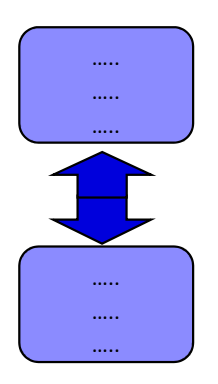

### 1. Stanovení nulové a alternativní hypotézy: **H<sub>o</sub>:** Průměry obou skupin jsou shodné. H<sub>A</sub>: Průměry obou skupin nejsou shodné.

- 2. Prohlédnutí průběhu dat, určení průměru, mediánuOvěření normality dat (vizuálně i Shapiro-Wilkovým testem) Ověření homogenity rozptylů (F-testem)Předpoklady splněny => <mark>nepárový dvouvýběrový t-test</mark> Předpoklady nesplněny => <mark>Mannův-Whitneyův U test</mark>
- 3. Vypočítaní hodnoty testové statistiky a p-hodnoty. Když je vypočítaná p-hodnota menší než zvolená hladina významnosti α = 0,05, zamítáme nulovou hypotézu.

### Test pro více nezávislýchvýběrů

w y IV CI U<br>1. Stanovení nulové a alternativní hypotézy:

**H<sub>o</sub>:** Střední hodnoty všech skupin jsou shodné.  $\frac{1}{100}$ . Su can noanoty vsesn skapin jsoa shoano.

H<sub>A</sub>: Aspoň jedna dvojice středních hodnot se liší.

 2. Prohlédnutí průběhu dat, určení průměru, mediánuOvěření normality dat (vizuálně i Shapiro-Wilkovým testem) Ověření homogenity rozptylů (Levenův test)

Předpoklady splněny => ANOVA Předpoklady nesplněny => <mark>Kruskalův-Wallisův test</mark>

3. Vypočítaní hodnoty testové statistiky a p-hodnoty. Když je p < α, zamítáme nulovou hypotézu. Dalším, tzv. post hoc testem hledáme dvojici s odlišnou střední hodnotou.

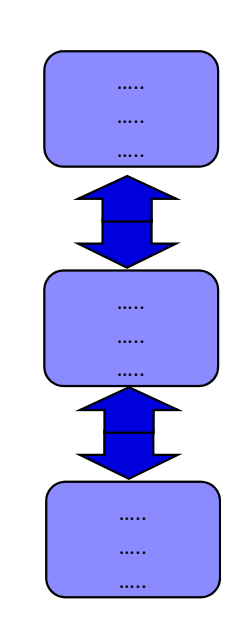

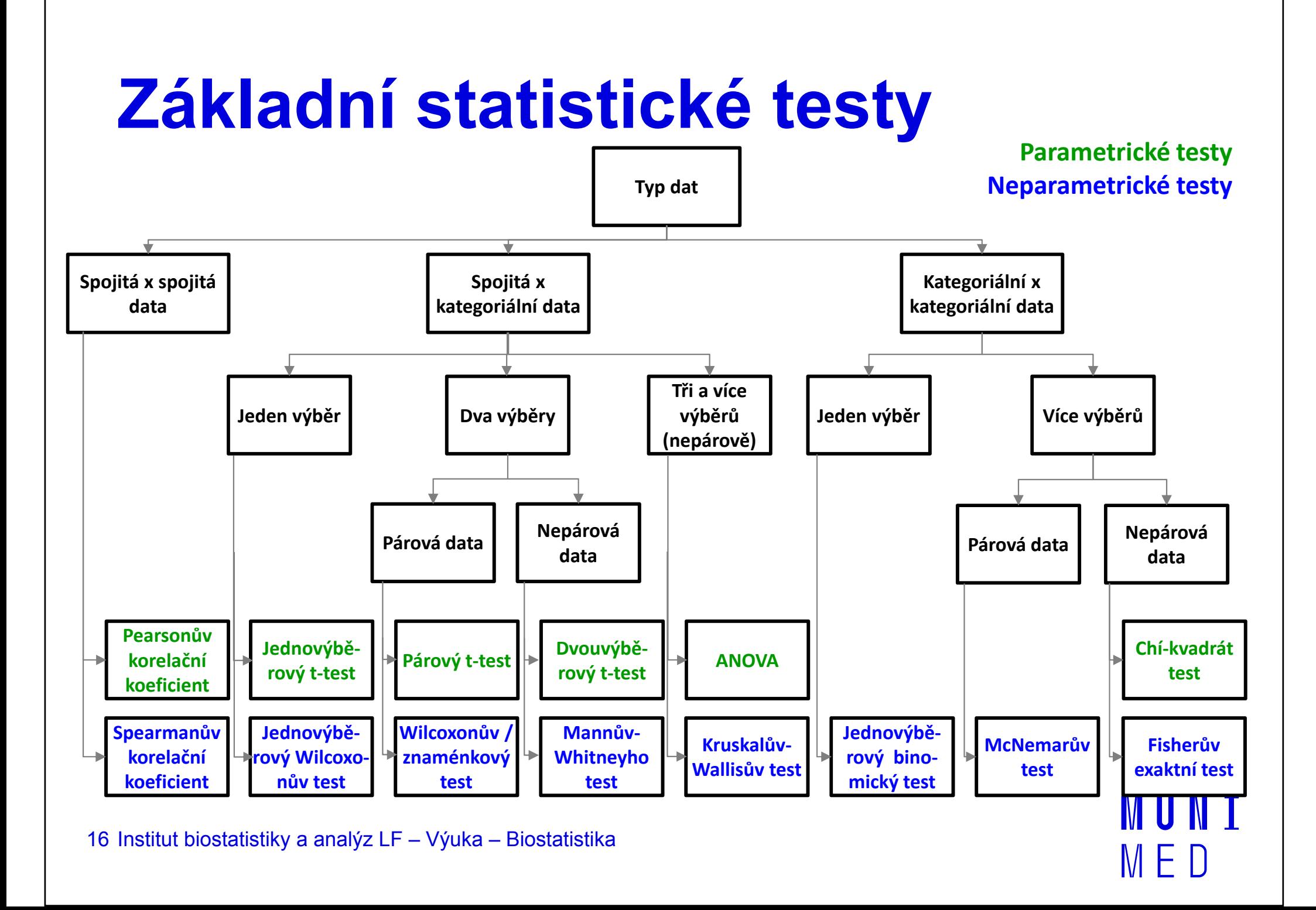

# Typy proměnných

- Kvalitativní (kategoriální) proměnnálze ji řadit do kategorií, ale nelze ji kvantifikovatPříklad: pohlaví, HIV status, barva vlasů …
- Kvantitativní (numerická) proměnná

můžeme ji přiřadit číselnou hodnotuPříklad: výška, hmotnost, teplota, počet hospitalizací …

### Popis a vizualizace kvalitativních proměnných

- Popis kvalitativních dat: četnost jednotlivých kategorií
- Vizualizace kvalitativních dat: koláčový nebo sloupcový graf

### Příklad: Známka z biostatistiky (podzim 2014)

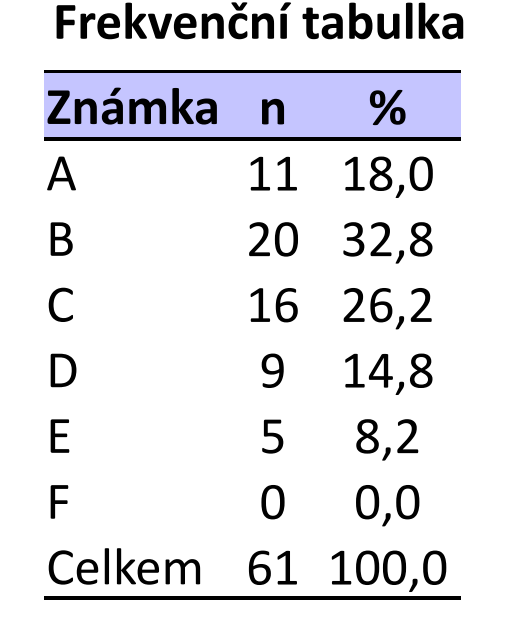

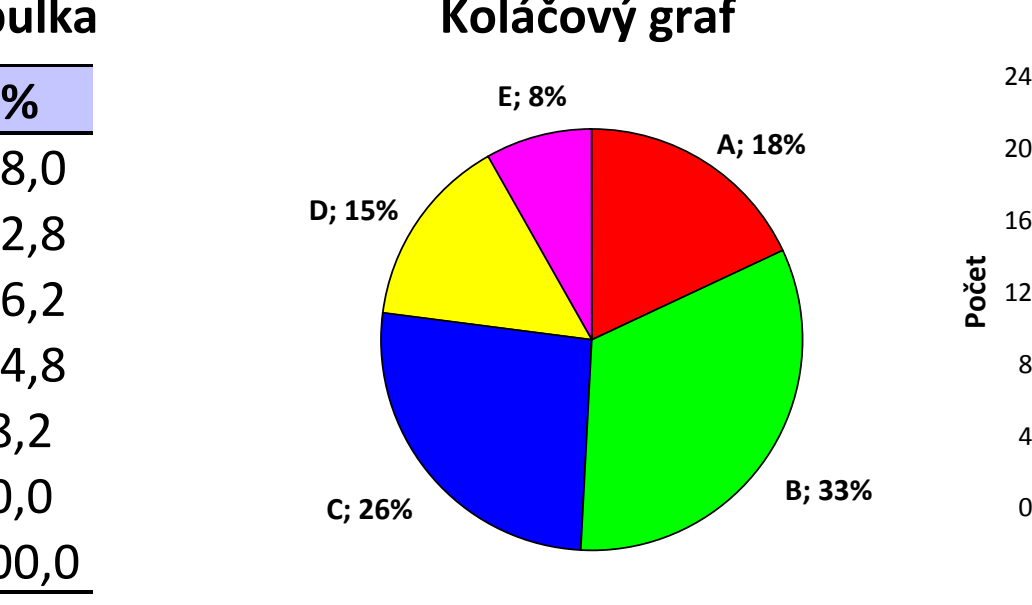

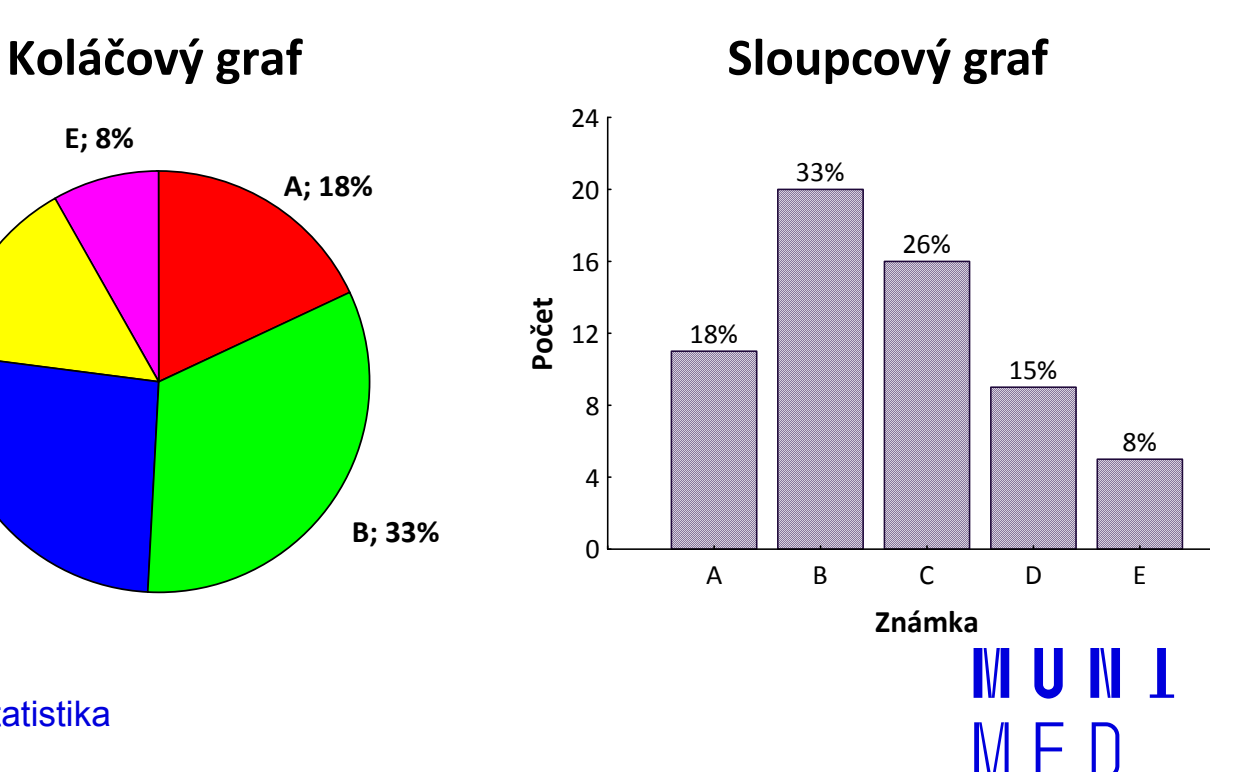

#### Kontingenční tabulka kategoriálních proměnných– vztah<br>**Micha**

- Řádky (r) hodnotami (kategoriemi) první proměnné, sloupce (c) hodnotami druhé proměnné.
- V buňkách tabulky jsou uvedeny počty případů s hodnotou první proměnné odpovídající příslušnému řádku a druhé proměnné s hodnotou odpovídající příslušnému sloupci.

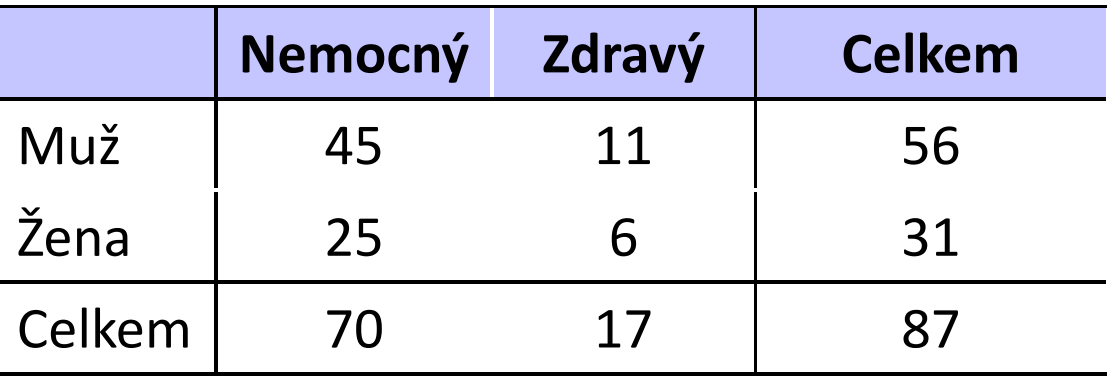

# Analýza kontingenčních tabulek

Analýza kontingenčních tabulek umožňuje analyzovat vazbu  $\overline{\phantom{a}}$ **mezi dvěma kategoriálními proměnnými** (pomocí chí-kvadrát testu, tj. srovnáním pozorovaných a očekávaných četností)Umožňuje testovat:

### Hypotézu o nezávislosti:

H<sub>0</sub>: Proměnné jsou nezávislé; H<sub>A</sub>: Proměnné jsou závislé. Hypotézu o shodě struktury:

H $_{0}$ : Procentuální zastoupení kategorií proměnné je stejné ve srovnávaných výběrech; H<sub>A</sub>: … není stejné Hypotézu o symetrii:

 $H_0$ :  $H_A: n_{ii} \neq n_{ii}$  (pokus má vliv na výskyt daného znaku) 0: (pokus nemá vliv na výskyt daného znaku)

### Testování nezávislosti dvou kategoriálních proměnných

- 1. Stanovení nulové a alternativní hypotézy:
	- **H<sub>o</sub>:** Dvě kategoriální proměnné jsou nezávislé.
	- **H<sub>A</sub>:** Dvě kategoriální proměnné jsou závislé. A
- 2. Vypočítání pozorovaných a očekávaných četností Ověření podmínky dobré aproximace (týká se oček. četností)Předpoklad splněn => Pearsonův chí-kvadrát test Předpoklad nesplněn => <mark>Fisherův exaktní test</mark>
- 3. Vypočítaní hodnoty testové statistiky a p-hodnoty. Když je p < α, zamítáme nulovou hypotézu.

### Testování shody struktury dvou kategoriálních proměnných

#### 1. Stanovení nulové a alternativní hypotézy:

**H<sub>0</sub>:** Pravděpodobnostní rozdělení kategoriální proměnné je stejné v různých populacích.

**H<sub>A</sub>:** Pravděpodobnostní rozdělení kategoriální proměnné není stejné v různých populacích.

**I III N I** 

- 2. Vypočítání pozorovaných a očekávaných četností Ověření podmínky dobré aproximace (týká se oček. četností)Předpoklad splněn => Pearsonův chí-kvadrát test Předpoklad nesplněn =><mark>Fisherův exaktní test</mark>
- 3. Vypočítaní hodnoty testové statistiky a p-hodnoty. Když je p < α, zamítáme nulovou hypotézu.

#### Testování symetrie McNemarův test

- Hypotéza o symetrii: Opakovaně sledujeme binární proměnnou a zajímá nás, zda došlo ke změně jejího rozdělení.Příklad: Výskyt bolesti před a po užití léku.
- $\mathsf{H}_{\mathsf{0}}$ : (pokus nemá vliv na výskyt daného znaku)

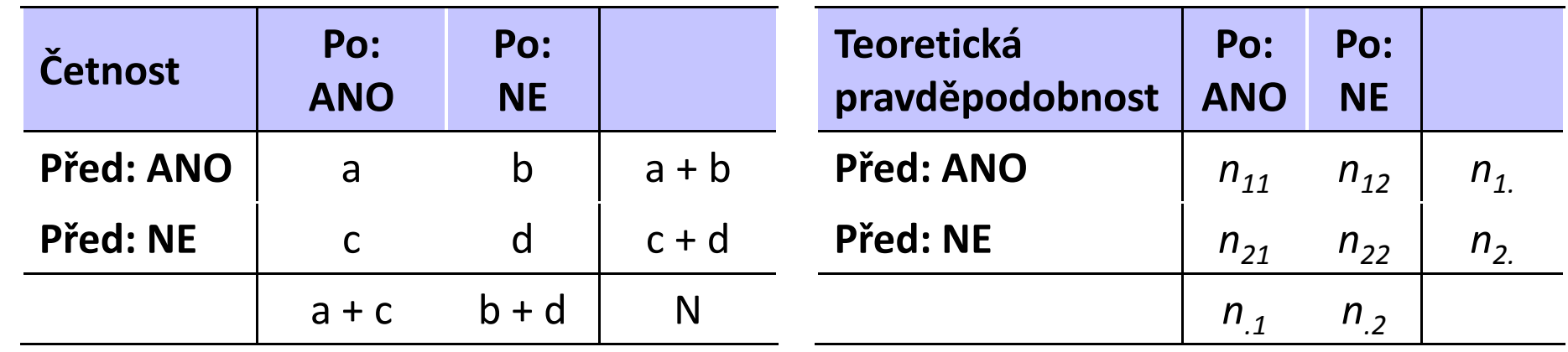

Testová statistika: Pokud je větší než kritická hodnota rozdělení o jednom stupni volnosti (vhodné pro počty údajů b + c > 8), pak nulovou hypotézu zamítáme.

# Testování hypotézy o symetrii

#### 1. Stanovení nulové a alternativní hypotézy:

- ${\sf H}_0$ : Pokus nemá vliv na výskyt daného znaku.
- $H_A: n_{ij} \neq n_{ji}$  Pokus má vliv na výskyt daného znaku.
- 2. Vypočítání pozorovaných četností

#### McNemarův test

3. Vypočítaní hodnoty testové statistiky a p-hodnoty. Když je p < α, zamítáme nulovou hypotézu.

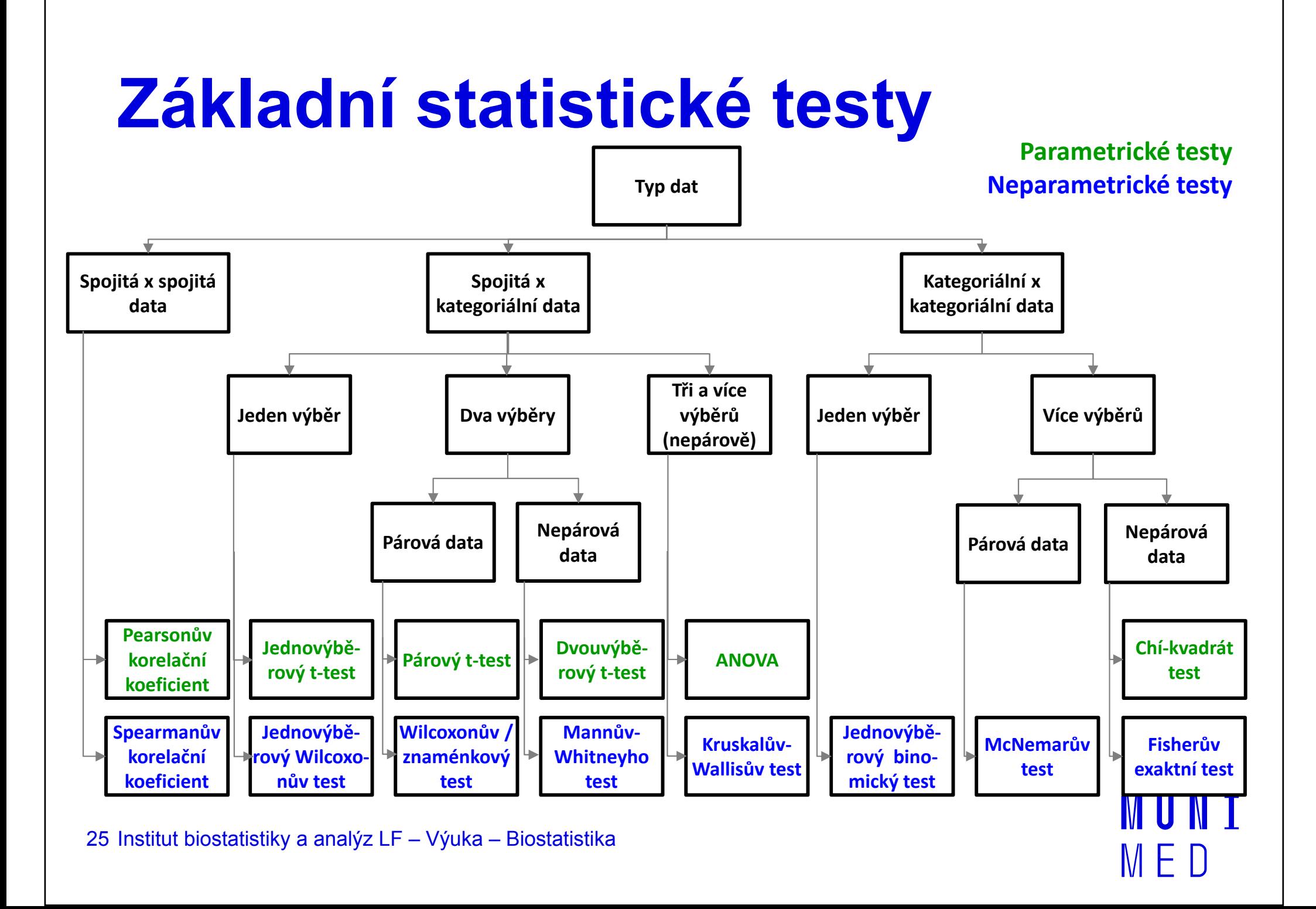

### Korelace

Korelační analýza | je využívána pro vyhodnocení míry vztahu dvou spojitých proměnných. Obdobně jako jiné statistické metody, i korelace mohou být **parametrické** nebo neparametrické.

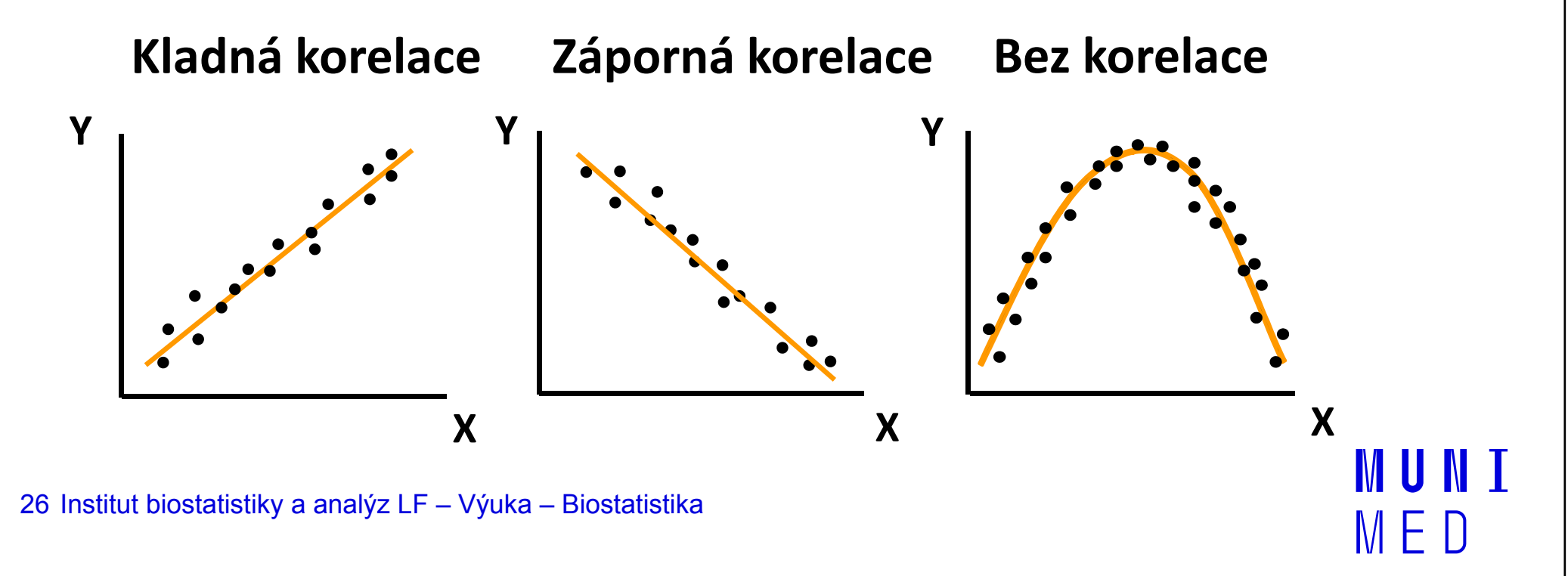

## Korelační koeficienty

- **Korelační koeficient** (*r*) kvantifikuje míru vztahu mezi dvěma spojitými proměnnými X <sup>a</sup> Y.
- Pearsonův korelační koeficient je parametrický; hodnotí míru lineární závislosti mezi dvěma spojitými proměnnými.Předpoklad: proměnné pocházejí z tzv. dvourozměrného normálního rozdělení (pro každou hodnotu X má proměnná Ynormální rozdělení a pro každou hodnotu Y má proměnná  $X$ normální rozdělení)
- Spearmanův korelační koeficient je neparametrický; hodnotí míru závislosti pořadí hodnot dvou spojitých proměnných.
- Hodnota **r** je **kladná**, když vyšší hodnoty X souvisí s vyššími hodnotami Y. Naopak hodnota **r** je **záporná**, když nižší **III** N hodnoty X souvisí s vyššími hodnotami Y.